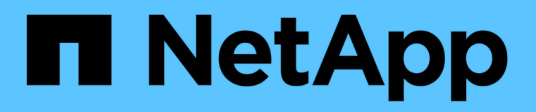

# **Unterstützte REST-APIs**

SnapCenter Software 4.6

NetApp January 18, 2024

This PDF was generated from https://docs.netapp.com/de-de/snapcenter-46/scautomation/reference\_supported\_rest\_apis.html on January 18, 2024. Always check docs.netapp.com for the latest.

# **Inhalt**

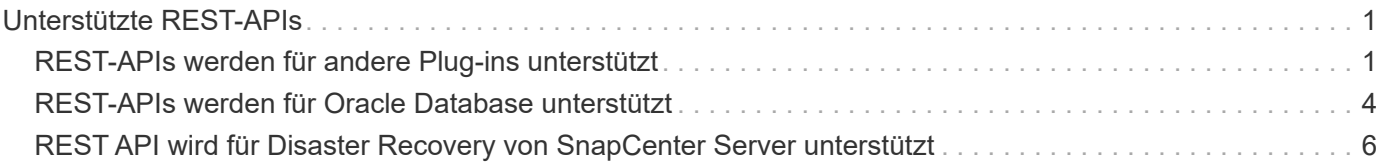

# <span id="page-2-0"></span>**Unterstützte REST-APIs**

# <span id="page-2-1"></span>**REST-APIs werden für andere Plug-ins unterstützt**

Die über die SnapCenter REST API verfügbaren Ressourcen sind nach Kategorien sortiert, die auf der Dokumentationsseite der SnapCenter-API angezeigt werden. Nachfolgend finden Sie eine kurze Beschreibung der einzelnen Ressourcen mit den grundlegenden Ressourcenpfaden sowie weitere Nutzungsüberlegungen.

# **Auth**

Sie können diesen API-Aufruf verwenden, um sich beim SnapCenter-Server anzumelden. Diese API gibt ein Benutzerautorisierungs-Token zurück, das zur Authentifizierung weiterer Anforderungen verwendet wird.

# **Domänen**

Sie können die folgenden API-Aufrufe verwenden:

- Rufen Sie alle Domänen ab
- Abrufen von Details einer bestimmten Domäne
- Registrieren oder Aufheben der Registrierung einer Domain
- Ändern einer Domäne

#### **Jobs**

Sie können die folgenden API-Aufrufe verwenden:

- Rufen Sie alle Jobs ab
- Abrufen des Status eines Jobs
- Einen Job abbrechen oder beenden

## **Einstellungen**

Sie können die folgenden API-Aufrufe verwenden:

- Registrieren, Anzeigen, Ändern oder Entfernen von Anmeldeinformationen
- Benachrichtigungseinstellungen konfigurieren

#### **Hosts**

Sie können die folgenden API-Aufrufe verwenden:

- Abrufen der Host-Details
- Abrufen der Details des installierten Plug-ins und der zugehörigen Ressourcen
- Hinzufügen, Entfernen oder Ändern eines Plug-in-Hosts
- Plug-ins installieren oder aktualisieren

# **Ressourcen**

Sie können die folgenden API-Aufrufe verwenden:

- Abrufen von Ressourcen
- Ressourcen erstellen, ändern oder entfernen
- Schützen Sie eine Ressource
- Sichern, Wiederherstellen oder Klonen von Ressourcen

#### **Backups**

Sie können die folgenden API-Aufrufe verwenden:

- Rufen Sie Backup-Details ab
- Backups umbenennen oder löschen

# **Klone**

Sie können die folgenden API-Aufrufe verwenden:

- Abrufen von Klondetails
- Klone löschen

# **Klonesplit**

Sie können die folgenden API-Aufrufe verwenden:

- Abrufen des Status eines geteilten Klonvorgangs
- Starten oder stoppen Sie einen Klon-Split-Vorgang

# **Ressourcengruppen**

Sie können die folgenden API-Aufrufe verwenden:

- Abrufen von Details einer Ressourcengruppe
- Erstellen, Ändern oder Löschen einer Ressourcengruppe
- Sichern einer Ressourcengruppe

## **Richtlinien**

Sie können die folgenden API-Aufrufe verwenden:

- Abrufen von Richtliniendetails
- Erstellen, Ändern oder Löschen von Richtlinien

# **Storage**

Sie können die folgenden API-Aufrufe verwenden:

- Abrufen von Storage-Details
- Erstellen, Ändern oder Löschen von Speicher
- Entdecken Sie Ressourcen auf einem Storage
- Erstellen oder löschen Sie eine Freigabe auf dem Speicher

# **Share**

Sie können die folgenden API-Aufrufe verwenden:

- Rufen Sie die Details einer Freigabe ab
- Erstellen oder löschen Sie eine Freigabe auf dem Speicher

# **Plug-Ins**

Mit diesen API-Aufrufen können Sie alle Plug-ins auf einem Host abrufen und verschiedene Vorgänge durchführen.

# **Berichte An**

Sie können die folgenden API-Aufrufe verwenden:

- Erstellung von Berichten für Backup, Restore, Klonen und Plug-in
- Hinzufügen, Ausführen, Löschen oder Ändern von Zeitplänen

# **Meldungen**

Sie können die folgenden API-Aufrufe verwenden:

- Rufen Sie alle Meldungen ab
- Meldungen löschen

# **Rbac**

Sie können die folgenden API-Aufrufe verwenden:

- Abrufen von Details zu Benutzern, Gruppen und Rollen
- Benutzer hinzufügen
- Erstellen, Ändern oder Löschen von Rollen
- Rollen und Gruppen zuweisen oder deren Zuordnung aufheben

# **Konfiguration**

Sie können die folgenden API-Aufrufe verwenden:

- Zeigen Sie die Konfigurationseinstellungen an
- Ändern Sie die Konfigurationseinstellungen

# **Zertifikateinstellungen**

Sie können die folgenden API-Aufrufe verwenden:

- Zeigen Sie den Zertifikatsstatus an
- Ändern Sie die Zertifikatseinstellungen

# **Repository**

Sie können die folgenden API-Aufrufe verwenden:

- Sicherung und Wiederherstellung des NSM-Repositorys
- Schutz und Schutz des NSM-Repositorys
- Failover
- Stellen Sie das NSM-Repository wieder her

# <span id="page-5-0"></span>**REST-APIs werden für Oracle Database unterstützt**

Die Oracle Datenbank verwendet REST-APIs, um die folgenden Operationen auszuführen:

# **Anmeldedaten**

- Registrieren Sie die Anmeldedaten für den SnapCenter-Server
- Abrufen der mit SnapCenter-Server registrierten Anmeldedaten
- Anmeldedaten nach Namen abrufen
- Anmeldedaten ändern
- Anmeldedaten löschen

## **Host**

- Fügen Sie Host hinzu
- Entfernen Sie einen oder mehrere Hosts aus SnapCenter
- Rufen Sie einen Host nach Namen ab

# **Plug-in**

- Installation von Plug-ins auf vorhandenem Host
- Upgrade Plug-in

# **Richtlinie**

- Erstellen einer neuen Richtlinie
- Richtlinie nach Namen abrufen
- Richtlinie ändern
- Löschen der Richtlinie

# **Ressourcengruppen**

- Ressourcengruppe schützen
- Schutz ändern
- Schutz entfernen
- Neue Ressourcengruppe erstellen
- Ressourcengruppe nach Namen abrufen
- Ressourcengruppe ändern
- Ressourcengruppe löschen

## **Ressourcen**

- Erkennen von Datenbanken
- Konfigurieren Sie die Datenbank

# **Backups**

- Starten Sie eine Ressourcensicherung
- Starten Sie einen Sicherungsvorgang
- Abrufen von Backups nach Namen
- Abrufen von Backups
- Löschen Sie ein Backup mit Namen

## **Wiederherstellen**

• Stellen Sie ein Backup wieder her

## **Klonaktualisierung**

- Erstellen Sie eine Oracle Database Clone Specification aus einem angegebenen Backup
- Anzeigen, Ändern und Löschen von klonspezifischen Dateien
- Klonaktualisierung

# **RBAC**

- Weisen Sie einem Benutzer oder einer Gruppe Ressourcen zu
- Heben Sie die Zuweisung von Ressourcen zu einem Benutzer oder einer Gruppe auf

## **Konfigurationseinstellungen**

• Abrufen und Ändern von Konfigurationseinstellungen

# <span id="page-7-0"></span>**REST API wird für Disaster Recovery von SnapCenter Server unterstützt**

Die SnapCenter Disaster Recovery-Funktion (DR) verwendet REST-APIs für das Backup des SnapCenter Servers. Mithilfe VON REST-APIs können Sie die folgenden Operationen auf der SEITE REST APIs Swagger ausführen. Informationen zum Zugriff auf die Seite Swagger finden Sie unter ["Zugriff auf REST-APIs über die Swagger-API-](https://docs.netapp.com/us-en/snapcenter/sc-automation/task_how%20to_access_rest_apis_using_the_swagger_api_web_page.html)[Webseite".](https://docs.netapp.com/us-en/snapcenter/sc-automation/task_how%20to_access_rest_apis_using_the_swagger_api_web_page.html)

#### **Was Sie brauchen**

- Sie sollten sich als SnapCenter Admin-Benutzer einloggen.
- Der SnapCenter-Server sollte betriebsbereit sein, um die DR-Wiederherstellungs-API auszuführen.

#### **Über diese Aufgabe**

SnapCenter Server DR unterstützt alle Plug-ins.

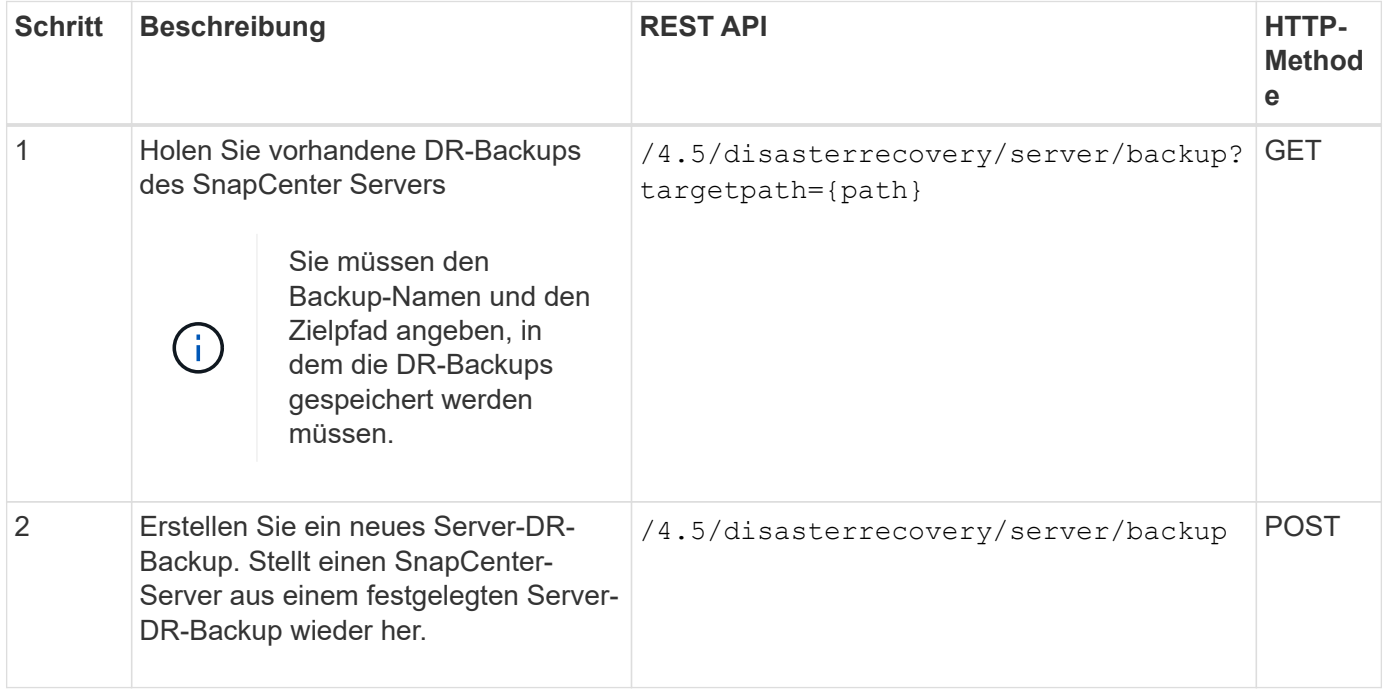

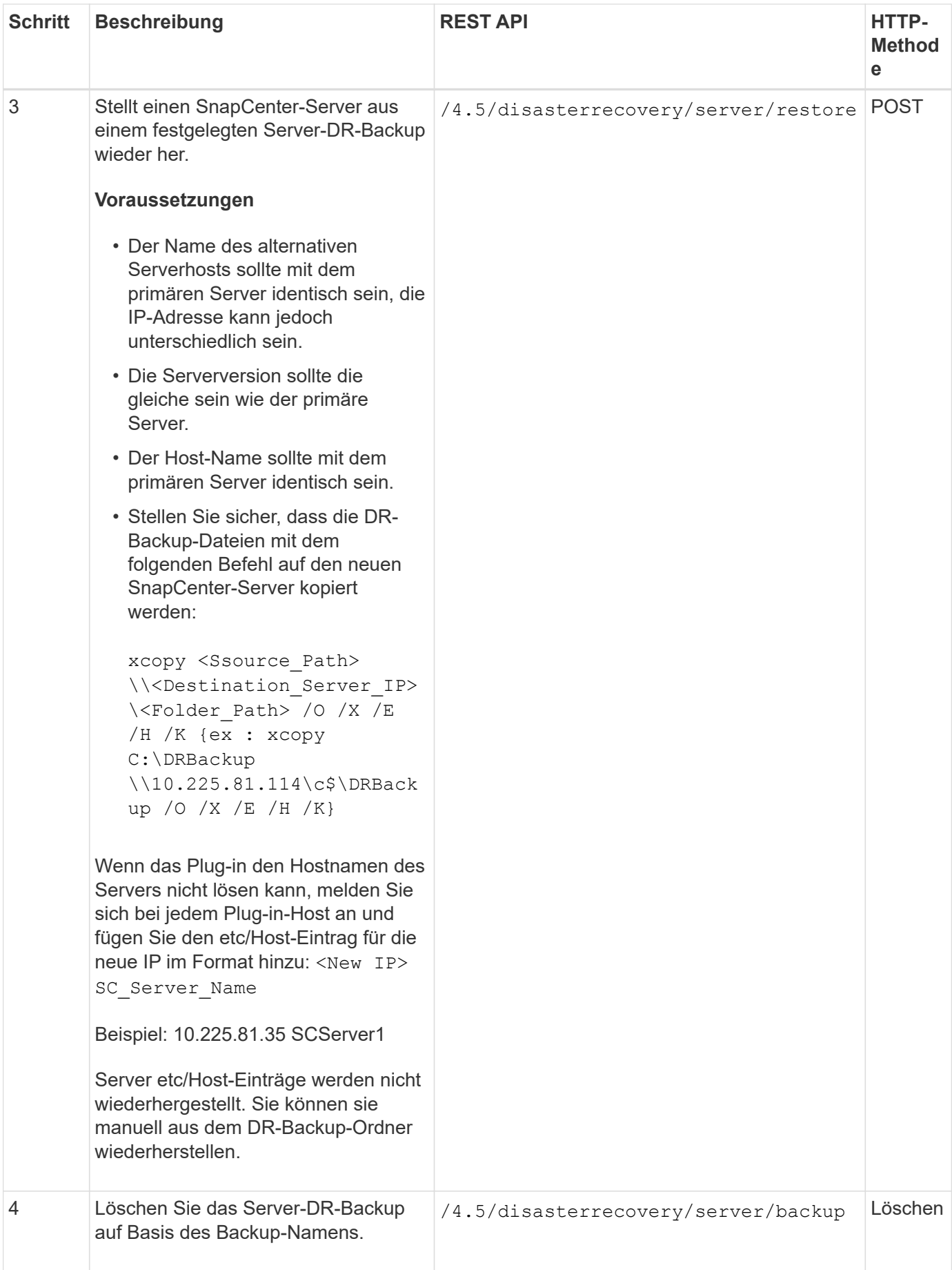

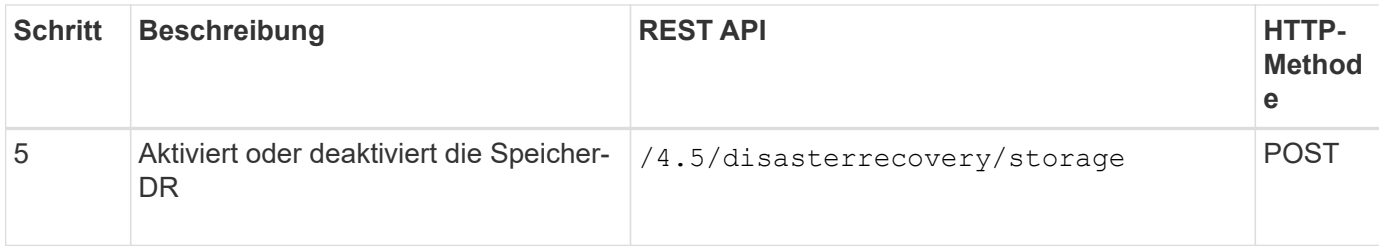

Weitere Informationen finden Sie im ["Disaster Recovery-APIs"](https://www.youtube.com/watch?v=Nbr_wm9Cnd4&list=PLdXI3bZJEw7nofM6lN44eOe4aOSoryckg) Video:

#### **Copyright-Informationen**

Copyright © 2024 NetApp. Alle Rechte vorbehalten. Gedruckt in den USA. Dieses urheberrechtlich geschützte Dokument darf ohne die vorherige schriftliche Genehmigung des Urheberrechtsinhabers in keiner Form und durch keine Mittel – weder grafische noch elektronische oder mechanische, einschließlich Fotokopieren, Aufnehmen oder Speichern in einem elektronischen Abrufsystem – auch nicht in Teilen, vervielfältigt werden.

Software, die von urheberrechtlich geschütztem NetApp Material abgeleitet wird, unterliegt der folgenden Lizenz und dem folgenden Haftungsausschluss:

DIE VORLIEGENDE SOFTWARE WIRD IN DER VORLIEGENDEN FORM VON NETAPP ZUR VERFÜGUNG GESTELLT, D. H. OHNE JEGLICHE EXPLIZITE ODER IMPLIZITE GEWÄHRLEISTUNG, EINSCHLIESSLICH, JEDOCH NICHT BESCHRÄNKT AUF DIE STILLSCHWEIGENDE GEWÄHRLEISTUNG DER MARKTGÄNGIGKEIT UND EIGNUNG FÜR EINEN BESTIMMTEN ZWECK, DIE HIERMIT AUSGESCHLOSSEN WERDEN. NETAPP ÜBERNIMMT KEINERLEI HAFTUNG FÜR DIREKTE, INDIREKTE, ZUFÄLLIGE, BESONDERE, BEISPIELHAFTE SCHÄDEN ODER FOLGESCHÄDEN (EINSCHLIESSLICH, JEDOCH NICHT BESCHRÄNKT AUF DIE BESCHAFFUNG VON ERSATZWAREN ODER -DIENSTLEISTUNGEN, NUTZUNGS-, DATEN- ODER GEWINNVERLUSTE ODER UNTERBRECHUNG DES GESCHÄFTSBETRIEBS), UNABHÄNGIG DAVON, WIE SIE VERURSACHT WURDEN UND AUF WELCHER HAFTUNGSTHEORIE SIE BERUHEN, OB AUS VERTRAGLICH FESTGELEGTER HAFTUNG, VERSCHULDENSUNABHÄNGIGER HAFTUNG ODER DELIKTSHAFTUNG (EINSCHLIESSLICH FAHRLÄSSIGKEIT ODER AUF ANDEREM WEGE), DIE IN IRGENDEINER WEISE AUS DER NUTZUNG DIESER SOFTWARE RESULTIEREN, SELBST WENN AUF DIE MÖGLICHKEIT DERARTIGER SCHÄDEN HINGEWIESEN WURDE.

NetApp behält sich das Recht vor, die hierin beschriebenen Produkte jederzeit und ohne Vorankündigung zu ändern. NetApp übernimmt keine Verantwortung oder Haftung, die sich aus der Verwendung der hier beschriebenen Produkte ergibt, es sei denn, NetApp hat dem ausdrücklich in schriftlicher Form zugestimmt. Die Verwendung oder der Erwerb dieses Produkts stellt keine Lizenzierung im Rahmen eines Patentrechts, Markenrechts oder eines anderen Rechts an geistigem Eigentum von NetApp dar.

Das in diesem Dokument beschriebene Produkt kann durch ein oder mehrere US-amerikanische Patente, ausländische Patente oder anhängige Patentanmeldungen geschützt sein.

ERLÄUTERUNG ZU "RESTRICTED RIGHTS": Nutzung, Vervielfältigung oder Offenlegung durch die US-Regierung unterliegt den Einschränkungen gemäß Unterabschnitt (b)(3) der Klausel "Rights in Technical Data – Noncommercial Items" in DFARS 252.227-7013 (Februar 2014) und FAR 52.227-19 (Dezember 2007).

Die hierin enthaltenen Daten beziehen sich auf ein kommerzielles Produkt und/oder einen kommerziellen Service (wie in FAR 2.101 definiert) und sind Eigentum von NetApp, Inc. Alle technischen Daten und die Computersoftware von NetApp, die unter diesem Vertrag bereitgestellt werden, sind gewerblicher Natur und wurden ausschließlich unter Verwendung privater Mittel entwickelt. Die US-Regierung besitzt eine nicht ausschließliche, nicht übertragbare, nicht unterlizenzierbare, weltweite, limitierte unwiderrufliche Lizenz zur Nutzung der Daten nur in Verbindung mit und zur Unterstützung des Vertrags der US-Regierung, unter dem die Daten bereitgestellt wurden. Sofern in den vorliegenden Bedingungen nicht anders angegeben, dürfen die Daten ohne vorherige schriftliche Genehmigung von NetApp, Inc. nicht verwendet, offengelegt, vervielfältigt, geändert, aufgeführt oder angezeigt werden. Die Lizenzrechte der US-Regierung für das US-Verteidigungsministerium sind auf die in DFARS-Klausel 252.227-7015(b) (Februar 2014) genannten Rechte beschränkt.

#### **Markeninformationen**

NETAPP, das NETAPP Logo und die unter [http://www.netapp.com/TM](http://www.netapp.com/TM\) aufgeführten Marken sind Marken von NetApp, Inc. Andere Firmen und Produktnamen können Marken der jeweiligen Eigentümer sein.